#### Multi-Function PCI Pass-Through

Simon Horman <simon@valinux.co.jp> VA Linux Systems Japan K.K. Jun Kamada <kama@jp.fujitsu.com> Fujitsu Limited

> Japan Linux Symposium 21st – 23rd October 2009

### Motivation

• Aim of my work:

To enhance Xen PCI pass-through to allow multi-function devices appear in unprivileged-domains (guests) as multi-function devices.

### Motivation

• Aim of my work:

To enhance Xen PCI pass-through to allow multi-function devices appear in unprivileged-domains (guests) as multi-function devices.

• Aim of this presentation:

To explain what that means and some of the challenges encountered while making it possible.

# Part I

# Overview of PCI Pass-Through

# PCI Pass-Through

- Method of making a PCI function available to a guest.
- KVM calls this feature PCI Device Assignment
- Typically uses an IOMMU to provide isolation
  - Otherwise guests can use DMA to access memory they shouldn't.
- This discussion focuses on fully-virtualised guests, although it should also be applicable to para-virtualised guests.

### PCI Devices and Functions

- A PCI device may include between 1 and 8 functions
- Function numbers range from 0 to 7
- Function 0 must always be present
- Classified as single-function and multi-function devices

### Single-Function PCI Device

\$ lspci -s 02:02.\*

02:02.0 Ethernet controller: Realtek Semiconductor Co., Ltd. RTL-8169 Gigabit Ethernet (rev 10)

#### Multi-Function PCI Device

\$ lspci -s 00:1d.\* 00:1d.0 USB Controller: Intel Corporation 82801G (ICH7 Family) USB UHCI Controller #1 (rev 01) 00:1d.1 USB Controller: Intel Corporation 82801G (ICH7 Family) USB UHCI Controller #2 (rev 01) 00:1d.2 USB Controller: Intel Corporation 82801G (ICH7 Family) USB UHCI Controller #3 (rev 01) 00:1d.3 USB Controller: Intel Corporation 82801G (ICH7 Family) USB UHCI Controller #4 (rev 01) 00:1d.7 USB Controller: Intel Corporation 82801G (ICH7 Family) USB2 EHCI Controller (rev 01)

## No Multi-Function in Unprivileged Domains

Prior to this work Xen allowed functions to be passed through as single-function devices.

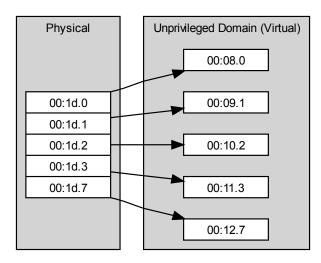

## Multi-Function in Unprivileged Domains

This work allows functions of a multi-function device to be passed-through as a multi-function device.

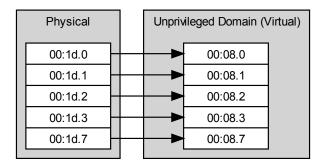

# Xen Pass-Through Architecture

- Four operations
  - Attachment
    - At unprivileged domain boot-time (static assignment)<sup>1</sup>
    - While unprivileged domain is running (hot-plug)
  - Detachment
    - While unprivileged domain is running (hot-unplug)
  - Listing of attached devices
  - Listing of attachable devices

<sup>&</sup>lt;sup>1</sup>Satic assignment isn't actually static as such devices may be hot-unplugged

#### Attachment and Detachment Events: xm

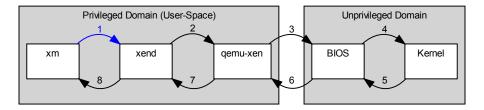

- 1 xm is a command-line tool
  - Accepts commands from the end-user
  - Makes corresponding requests to xend

#### Attachment and Detachment Events: xend

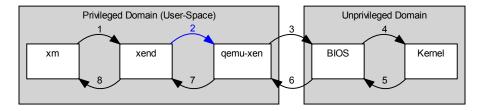

- 2 xend marshals information between sub-systems
  - Checks the pass-through commands sent by xm
  - Reconciles them with the current state of the system
  - Passes them on to qemu-xend

#### Attachment and Detachment Events: qemu-xen

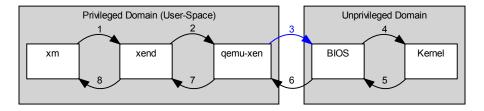

3 qemu-xen is used to emulate devices and control pass-through devices

- Reconfigures the xen hypervisor accordingly
- Triggers a corresponding ACPI event in the virtual BIOS of the target unprivileged domain

### Attachment and Detachment Events: BIOS

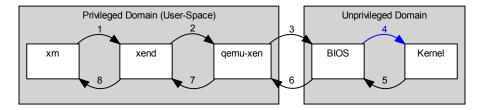

- 4 Unprivileged domain's virtual BIOS
  - Triggers a corresponding ACPI event in the kernel

### Attachment and Detachment Events: Kernel

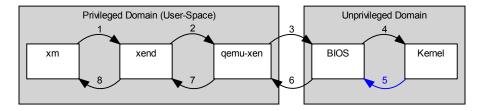

- 5 Unprivileged domain's kernel
  - Hot-plugs or unplugs the device
  - Sends an acknowledgement back to the BIOS

#### Attachment and Detachment Events: BIOS Ack

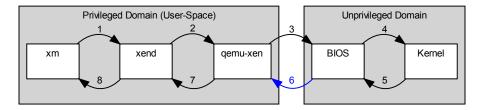

- 6 Unprivileged domain's virtual BIOS
  - Sends an acknowledgement to qemu-xen

### Attachment and Detachment Events: qemu-xen ACK

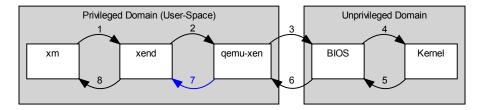

- 7 qemu-xen
  - Updates its internal state
  - Sends an acknowledgement to xend

#### Attachment and Detachment Events: xend Ack

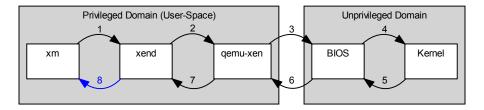

- 8 xend
  - Updates its internal state and that of xenstore
  - Sends an acknowledgement to xm

# Part II

#### Implementation Challenges

### User Interaction

- Problem: Need a succinct way to describe multi-function devices
- Solution: Extend BDF notation
  - BDF stands for Bus Device Function
  - Used to describe PCI and PCIe devices

# Simple BDF Notation

00:02.0

- PCI Bus number in hexadecimal
- A colon (:)
- PCI Device number in hexadecimal Sometimes referred to as the slot number
- A decimal point (.)
- PCI Function number

## Extended BDF Notation

Optionally prefixes simple BDF with the PCI domain<sup>2</sup>

0000:00:02.0

- PCI domain number
- A colon (:)
- Simple BDF Notation

<sup>&</sup>lt;sup>2</sup>PCI domains do not correspond to Xen domains

### Extended BDF Notation with Virtual-Slots

Optionally suffixes extended BDF with the virtual-slot or pass-through options to be used.

0000:00:02.007,msitranslate=1

- Extended BDF Notation
- An at-sign (@)
- A virtual slot

Or any number of:

- A comma (,)
- An option name
- An equal sign (=)
- A value for the option and yes or no.

In the case where both a virtual-slot and options are specified, the virtual-slot must come first

## BDF Notation for Multi-Function

The function field is expanded to accept a comma-delimited list of:

- Function numbers
- A range of function numbers, denoted by:
  - The first function number
  - A hyphen (-)
  - The last function number
- An asterisk (\*)

This notation is internally expanded into groups of functions

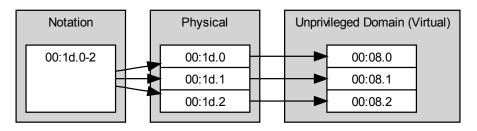

# BDF Notation for Multi-Function with Explicit Vfunctions

Allows control over the mapping of physical to virtual functions Physical function numbers are replaced by function units which comprise of:

- Physical function number and optionally;
- An equal sign and;
- A virtual function number to use

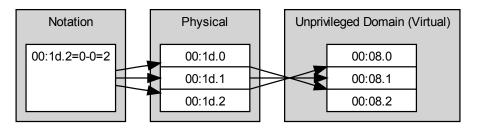

## Mapping Physical-Functions to Virtual-Functions

- Use any virtual functions in BDF
- Then, map the lowest remaining physical function to virtual function 0 as needed
- Finally, identity map the rest of the functions

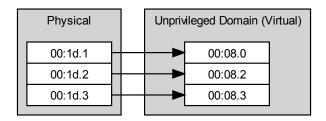

• A virtual device must always include virtual function zero

# Allocating Virtual-Functions

- Virtual-Functions are assigned by xm (hot-plug) or xend (boot-time assignment) at the time BDFs are parsed
  - It knows which functions belong to the same device
  - Allows for BDF to specify virtual-functions

# Allocating Virtual-Slots

- Virtual-Slots are assigned by qemu-xen
  - It knows which slots are free
- An extended devfn scheme is used
  - Between xm and xend
  - Between xend and qemu-xen
  - Flag is set:
    - qemu-xen should allocate a free slot
    - device/slot bits are filled in by qemu-xen
  - Flag is not set:
    - BDF specifies slots
    - device/slot bits read by qemu-xen

#### flag (bit 9) device/slot (bits 3–7) function (bits 0–2)

# Device Keys

- xend, qemu-xen and ACPI deal with per-function requests
- Need a way to identify functions that are members of the same function device
- A key is added to the functions internal representation in xend
  - At this stage it is the BDF string used to specify the device
  - Due to insertion-time checks it is guaranteed to be unique

#### Attachment

- 1. Find all the functions with the same key
- 2. Order the functions so that virtual-function zero is last
- 3. Attach the first function
- 4. If there are no more functions, finish it is a single-function device
- 5. Else, if the virtual-slot is to be automatically assigned
  - 5.1 Request the virtual function of the function that was just inserted
  - 5.2 Set the virtual-slot of all remaining functions to this value
- 6. Attach each of the remaining functions

qemu-xen only sends an ACPI event to the BIOS for function zero, which is always last

#### Detachment

- 1. Find all the functions with the same key
- 2. Order the functions so that virtual-function zero is last
- 3. Detach each function

 $\mathsf{xend}$  only sends a notification to qemu-xen for function zero, which is always last

# Conclusion

- Incremental improvement to pass-through for Xen
  - user/xm/xend/qemu-xen interaction was by far the most time-consuming portion
- Functions from multiple virtual devices in a single multi-function virtual-device would be interesting possibly very broken

# ACPI BIOS

- Extended from 2 slots to 32
  - Removed arbitrary limitation in original Xen pass-through code
- Extended from 1 function per slot to 8
- Auto-generated the BIOS ASL code
  - Very repetitive
  - $\bullet~\sim 32~{\rm lines}\times 32~{\rm slots}\times 8~{\rm functions}\approx 8000~{\rm lines}$
- Matching changes in qemu-xen
  - Not matching verbosity

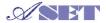

This work was partly funded by Ministry of Economy, Trade and Industry (METI) of Japan as the Secure Platform project of Association of Super-Advanced Electronics Technologies (ASET).

# Questions?